## **Opracowanie teoretyczne z wykonania ćwiczeń Ćwiczenia seminaryjne – hormony**

Aby zachować zmiany wypełnij dokument korzystając z Foxit Reader <https://www.foxitsoftware.com/products/pdf-reader/>

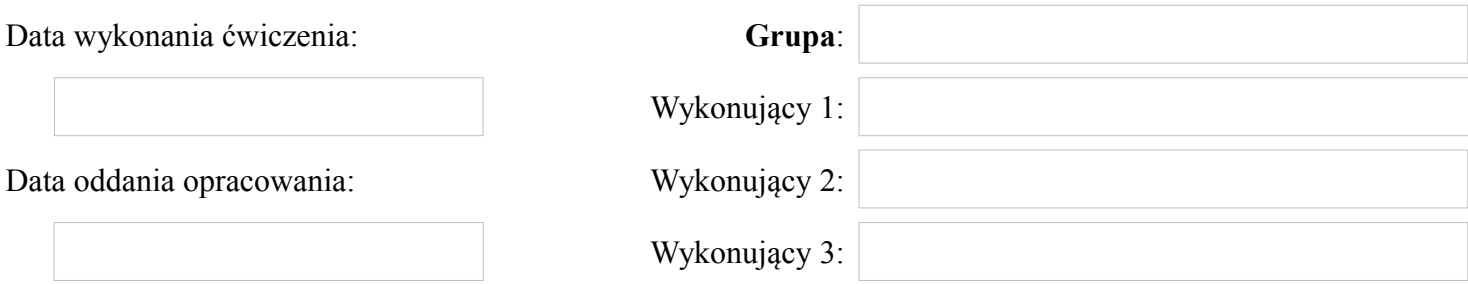

## **Pytanie 1**

**Omów genomowy mechanizm działania hormonów oraz wskaż hormony, które korzystają głównie z tej drogi.**

**Pytanie 2 Omów niegenomowy mechanizm działania hormonów oraz wskaż hormony, które korzystają głównie z tej drogi.**

**Pytanie 3 Wymień hormony regulujące przemiany węglowodanowe, omów ich znaczenie biologiczne i wskaż miejsce ich produkcji.**

## **Pytanie 4 Wymień hormony regulujące stężenie wapnia, omów ich znaczenie biologiczne i wskaż miejsce ich produkcji.**

**Pytanie 5 Wymień hormony regulujące przemiany energetyczne, omów ich znaczenie biologiczne i wskaż miejsce ich produkcji.**